## **PageSpeed Insights**

#### **Dispositivos Móveis**

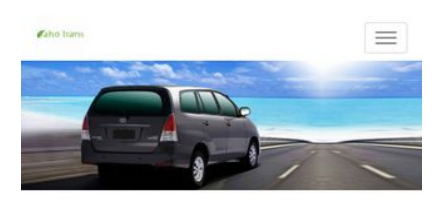

Aho Trans Rental Mobil Jogja Murah - Agen Sewa Mobil Terbaik di Yogyakarta

Aho Trans merupakan perusahaan penyedia rental mobil jogja dengan harga murah & terjangkau mulai sewa mobil dengan supir ,sewa mobil supir dan bbm maupun sewa mobil all in, Layanan kami meliputi penyewaan mobil harian, sewa mobil pengantin ,sewa mobil wisata ,antar jemput bandara maupun drop ke luar kota. Kami menyediakan mobil yang berkualitas bagus dan nyaman mulai tahun 2016 sampai tahun 2017 .Sebagai agen sewa mobil terbaik di Yogyakarta kami berkomitmen dalam menyajikan kendaraan yang prima di dukung pelayanan Supir yang berpengalaman .<br>Armada yang kami sediakan Toyota Agya, Innova, Elf , Hiace sampai mobil mewah seperti Camry , Fortuner hingga Alphard.Seluruh mobil dirawat dan selalu hadir dalam kondisi terbaik untuk menjamin keamanan dan kenyamanan dalam berkendara

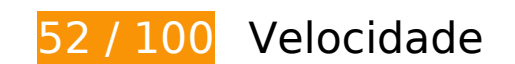

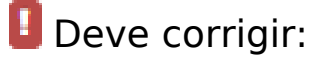

### **Eliminar JavaScript e CSS de bloqueio de renderização no conteúdo acima da borda**

Sua página tem 9 recursos de script de bloqueio e 13 recursos de CSS de bloqueio. Isso causa um atraso na renderização de sua página.

Nenhuma parte do conteúdo acima da dobra em sua página seria renderizado sem aguardar o carregamento dos seguintes recursos. Tente adiar ou carregar de maneira assíncrona os recursos de bloqueio, ou incorpore in-line as partes fundamentais desses recursos diretamente ao HTML.

[Remova o JavaScript de bloqueio de renderização](http://review.netguides.eu/redirect.php?url=https%3A%2F%2Fdevelopers.google.com%2Fspeed%2Fdocs%2Finsights%2FBlockingJS):

- https://www.google.com/recaptcha/api.js
- http://ahotrans.com/cni-content/themes/sas/assets/js/jquery-1.10.1.min.js
- http://ahotrans.com/cni-content/themes/sas/assets/js/bootstrap.min.js
- http://ahotrans.com/cni-content/themes/sas/assets/js/bootstrap-datepicker.js

#### **Dispositivos Móveis**

- http://ahotrans.com/cni-content/themes/sas/assets/js/owl.carousel.min.js
- http://ahotrans.com/cni-content/themes/sas/assets/js/jquery.cookie.js
- http://ahotrans.com/cni-content/themes/sas/assets/js/script.js
- http://ahotrans.com/cni-content/themes/sas/assets/js/jquery.blueimp-gallery.min.js
- http://maps.google.com/maps/api/js?key=AIzaSyAoIYgrA6cRlqj3ziPuECJIqcPbK7OUWsY

[Otimize a exibição de CSS](http://review.netguides.eu/redirect.php?url=https%3A%2F%2Fdevelopers.google.com%2Fspeed%2Fdocs%2Finsights%2FOptimizeCSSDelivery) dos seguintes itens:

- http://ahotrans.com/cni-content/themes/sas/assets/css/bootstrap.min.css
- http://ahotrans.com/cni-content/themes/sas/assets/css/bootstrap-datepicker.css
- http://ahotrans.com/cni-content/themes/sas/assets/css/font-awesome.min.css
- http://ahotrans.com/cni-content/themes/sas/assets/css/animate.css
- http://ahotrans.com/cni-content/themes/sas/assets/css/font-awesome-animation.css
- http://ahotrans.com/cni-content/themes/sas/assets/css/owl.carousel.css
- http://ahotrans.com/cni-content/themes/sas/assets/css/style.css
- https://fonts.googleapis.com/css?family=Open+Sans:300italic,400italic,600italic,700italic,80 0italic,400,300,600,700,800
- https://fonts.googleapis.com/css?family=Lora:400,700,400italic,700italic
- https://fonts.googleapis.com/css?family=Raleway:400,300,700
- http://ahotrans.com/cni-content/themes/sas/assets/css/jquery-ui/jquery-ui.min.css
- http://ahotrans.com/cni-content/themes/sas/assets/css/skin1.css
- http://ahotrans.com/cni-content/themes/sas/assets/css/skin1.css

#### **Otimizar imagens**

Formatar e compactar corretamente imagens pode economizar muitos bytes de dados.

[Otimize as seguintes imagens](http://review.netguides.eu/redirect.php?url=https%3A%2F%2Fdevelopers.google.com%2Fspeed%2Fdocs%2Finsights%2FOptimizeImages) para diminuir o tamanho em 392,7 KiB (68% de redução).

A compactação de http://ahotrans.com/cni-

#### **Dispositivos Móveis**

content/uploads/modules/slider/20170718083134.jpg pouparia 189,3 KiB (70% de redução).

- A compactação de http://ahotrans.com/cnicontent/uploads/modules/posts/20170114043307.jpg pouparia 78,7 KiB (67% de redução).
- A compactação de http://ahotrans.com/cnicontent/uploads/modules/posts/20170115033631.jpg pouparia 67,2 KiB (68% de redução).
- A compactação de http://ahotrans.com/cnicontent/uploads/modules/posts/20170115052921.jpg pouparia 37,3 KiB (55% de redução).
- A compactação e o redimensionamento de http://ahotrans.com/cnicontent/uploads/modules/siteconfig/thumbs/small/20170217100525.jpg poderiam poupar 19,3 KiB (redução de 97%).
- A compactação de http://ahotrans.com/cni-content/themes/sas/img/pin.png pouparia 995 B (47% de redução).

## **E** Considere Corrigir:

#### **Aproveitar cache do navegador**

A definição de uma data de validade ou de uma idade máxima nos cabeçalhos de HTTP para recursos estáticos instrui o navegador a carregar os recursos transferidos anteriormente a partir do disco local e não por meio da rede.

[Aproveite o cache do navegador](http://review.netguides.eu/redirect.php?url=https%3A%2F%2Fdevelopers.google.com%2Fspeed%2Fdocs%2Finsights%2FLeverageBrowserCaching) para os seguintes recursos que podem ser armazenados em cache:

- https://www.google.com/recaptcha/api.js (5 minutos)
- https://www.google.com/recaptcha/api2/webworker.js?hl=pt&v=r20170912115959 (5 minutos)
- http://maps.google.com/maps/api/js?key=AIzaSyAoIYgrA6cRlqj3ziPuECJIqcPbK7OUWsY (30 minutos)

### **Compactar CSS**

A compactação do código CSS pode economizar muitos bytes de dados e acelerar os tempos de download e de análise.

[Reduza a CSS](http://review.netguides.eu/redirect.php?url=https%3A%2F%2Fdevelopers.google.com%2Fspeed%2Fdocs%2Finsights%2FMinifyResources) para os seguintes recursos a fim de diminuir o tamanho em 2 KiB (21% de redução).

Reduzir http://ahotrans.com/cni-content/themes/sas/assets/css/style.css pouparia 2 KiB (21% de redução) após a compactação.

### **Compactar HTML**

A compactação do código HTML, incluindo qualquer JavaScript e CSS in-line contidas nele, pode economizar muitos bytes de dados e acelerar os tempos de download e de análise.

[Reduza o HTML](http://review.netguides.eu/redirect.php?url=https%3A%2F%2Fdevelopers.google.com%2Fspeed%2Fdocs%2Finsights%2FMinifyResources) para os seguintes recursos a fim de diminuir o tamanho em 1 KiB (20% de redução).

Reduzir http://ahotrans.com/ pouparia 1 KiB (20% de redução) após a compactação.

## **Compactar JavaScript**

A compactação do código JavaScript pode economizar muitos bytes de dados e acelerar os tempos de download, de análise e de execução.

[Reduza o JavaScript](http://review.netguides.eu/redirect.php?url=https%3A%2F%2Fdevelopers.google.com%2Fspeed%2Fdocs%2Finsights%2FMinifyResources) para os seguintes recursos a fim de diminuir o tamanho em 594 B (43% de redução).

Reduzir http://ahotrans.com/cni-content/themes/sas/assets/js/jquery.cookie.js pouparia 594 B (43% de redução) após a compactação.

### **Priorizar o conteúdo visível**

Sua página requer fluxos de rede adicionais para renderizar o conteúdo acima da dobra. Para um melhor desempenho, reduza o volume de HTML necessário para renderizar o conteúdo acima da dobra.

A resposta HTML completa não foi suficiente para processar o conteúdo acima da dobra. Isso normalmente indica que os recursos adicionais, carregados após a análise de HTML, foram solicitados a processar o conteúdo acima da dobra. [Priorize o conteúdo visível](http://review.netguides.eu/redirect.php?url=https%3A%2F%2Fdevelopers.google.com%2Fspeed%2Fdocs%2Finsights%2FPrioritizeVisibleContent) que é necessário para o processamento de conteúdo acima da dobra incluindo-o diretamente na resposta HTML.

Somente cerca de 25% do conteúdo final acima da dobra foi processado com a resposta HTML completa snapshot:21.

# **2 regras corretas**

### **Evitar redirecionamentos da página de destino**

Sua página não tem redirecionamentos. Saiba mais sobre [como evitar os redirecionamentos da](http://review.netguides.eu/redirect.php?url=https%3A%2F%2Fdevelopers.google.com%2Fspeed%2Fdocs%2Finsights%2FAvoidRedirects) [página de destino.](http://review.netguides.eu/redirect.php?url=https%3A%2F%2Fdevelopers.google.com%2Fspeed%2Fdocs%2Finsights%2FAvoidRedirects)

#### **Ativar compactação**

Você ativou a compactação. Saiba mais sobre [como ativar a compactação](http://review.netguides.eu/redirect.php?url=https%3A%2F%2Fdevelopers.google.com%2Fspeed%2Fdocs%2Finsights%2FEnableCompression).

## **99 / 100** Experiência de utilizador

## **Considere Corrigir:**

#### **Tamanho apropriado dos pontos de toque**

Alguns links/botões na sua página da Web são muito pequenos para que um usuário toque com facilidade no touchscreen. Pense na possibilidade de [aumentar o tamanho desses pontos de toque](http://review.netguides.eu/redirect.php?url=https%3A%2F%2Fdevelopers.google.com%2Fspeed%2Fdocs%2Finsights%2FSizeTapTargetsAppropriately) para oferecer uma melhor experiência do usuário.

Os seguintes pontos de toque estão perto de outros pontos próximos e talvez precisem de espaço adicional ao redor deles.

O ponto de toque <div></div> e outros 1 pontos de toque estão próximos de outros pontos desse tipo.

# **4 regras corretas**

## **Evitar plug-ins**

Parece que sua página não usa plug-ins, o que previne o uso de conteúdos em muitas plataformas. Saiba mais sobre a importância de [evitar plug-ins.](http://review.netguides.eu/redirect.php?url=https%3A%2F%2Fdevelopers.google.com%2Fspeed%2Fdocs%2Finsights%2FAvoidPlugins)

### **Configure o visor**

Sua página especifica um visor que corresponde ao tamanho do dispositivo. Isso permite que ela seja exibida apropriadamente em todos os dispositivos. Saiba mais sobre a [configuração de visores](http://review.netguides.eu/redirect.php?url=https%3A%2F%2Fdevelopers.google.com%2Fspeed%2Fdocs%2Finsights%2FConfigureViewport).

### **Dimensionar o conteúdo para se ajustar à janela de visualização**

Os conteúdos da sua página se ajustam à janela de visualização. Saiba mais sobre [como](http://review.netguides.eu/redirect.php?url=https%3A%2F%2Fdevelopers.google.com%2Fspeed%2Fdocs%2Finsights%2FSizeContentToViewport) [dimensionar o conteúdo para se ajustar à janela de visualização](http://review.netguides.eu/redirect.php?url=https%3A%2F%2Fdevelopers.google.com%2Fspeed%2Fdocs%2Finsights%2FSizeContentToViewport).

## **Use tamanhos de fonte legíveis**

O texto na sua página é legível. Saiba mais sobre o [uso de tamanhos de fonte legíveis](http://review.netguides.eu/redirect.php?url=https%3A%2F%2Fdevelopers.google.com%2Fspeed%2Fdocs%2Finsights%2FUseLegibleFontSizes).

**Desktop**

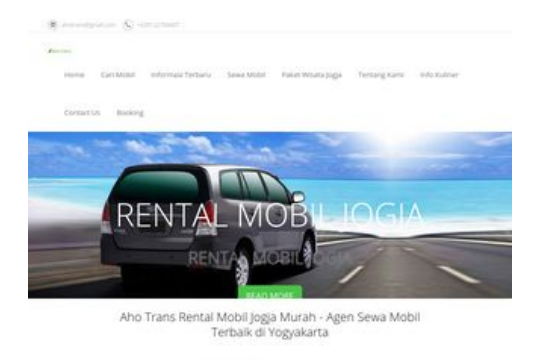

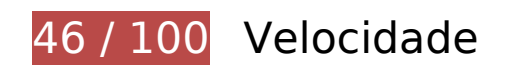

*Deve corrigir:* 

#### **Eliminar JavaScript e CSS de bloqueio de renderização no conteúdo acima da borda**

Sua página tem 1 recursos de script de bloqueio e 12 recursos de CSS de bloqueio. Isso causa um atraso na renderização de sua página.

Nenhuma parte do conteúdo acima da dobra em sua página seria renderizado sem aguardar o carregamento dos seguintes recursos. Tente adiar ou carregar de maneira assíncrona os recursos de bloqueio, ou incorpore in-line as partes fundamentais desses recursos diretamente ao HTML.

[Remova o JavaScript de bloqueio de renderização](http://review.netguides.eu/redirect.php?url=https%3A%2F%2Fdevelopers.google.com%2Fspeed%2Fdocs%2Finsights%2FBlockingJS):

https://www.google.com/recaptcha/api.js

[Otimize a exibição de CSS](http://review.netguides.eu/redirect.php?url=https%3A%2F%2Fdevelopers.google.com%2Fspeed%2Fdocs%2Finsights%2FOptimizeCSSDelivery) dos seguintes itens:

- http://ahotrans.com/cni-content/themes/sas/assets/css/bootstrap.min.css
- http://ahotrans.com/cni-content/themes/sas/assets/css/bootstrap-datepicker.css
- http://ahotrans.com/cni-content/themes/sas/assets/css/font-awesome.min.css
- http://ahotrans.com/cni-content/themes/sas/assets/css/animate.css
- http://ahotrans.com/cni-content/themes/sas/assets/css/font-awesome-animation.css
- http://ahotrans.com/cni-content/themes/sas/assets/css/owl.carousel.css
- http://ahotrans.com/cni-content/themes/sas/assets/css/style.css
- https://fonts.googleapis.com/css?family=Open+Sans:300italic,400italic,600italic,700italic,80 0italic,400,300,600,700,800

- https://fonts.googleapis.com/css?family=Lora:400,700,400italic,700italic
- https://fonts.googleapis.com/css?family=Raleway:400,300,700
- http://ahotrans.com/cni-content/themes/sas/assets/css/jquery-ui/jquery-ui.min.css
- http://ahotrans.com/cni-content/themes/sas/assets/css/skin1.css

### **Otimizar imagens**

Formatar e compactar corretamente imagens pode economizar muitos bytes de dados.

[Otimize as seguintes imagens](http://review.netguides.eu/redirect.php?url=https%3A%2F%2Fdevelopers.google.com%2Fspeed%2Fdocs%2Finsights%2FOptimizeImages) para diminuir o tamanho em 1,1 MiB (64% de redução).

- A compactação de http://ahotrans.com/cnicontent/uploads/modules/slider/20170718083134.jpg pouparia 189,3 KiB (70% de redução).
- A compactação e o redimensionamento de http://ahotrans.com/cnicontent/uploads/modules/posts/20170114042500.png poderiam poupar 127,2 KiB (redução de 61%).
- A compactação e o redimensionamento de http://ahotrans.com/cnicontent/uploads/modules/posts/20170115035815.png poderiam poupar 124,6 KiB (redução de 66%).
- A compactação e o redimensionamento de http://ahotrans.com/cnicontent/uploads/modules/posts/20170115053402.png poderiam poupar 111,1 KiB (redução de 53%).
- A compactação e o redimensionamento de http://ahotrans.com/cnicontent/uploads/modules/posts/20170114043307.jpg poderiam poupar 103,5 KiB (redução de 88%).
- A compactação e o redimensionamento de http://ahotrans.com/cnicontent/uploads/modules/posts/20170115053750.png poderiam poupar 97,2 KiB (redução de 49%).
- A compactação e o redimensionamento de http://ahotrans.com/cnicontent/uploads/modules/posts/20170115034843.png poderiam poupar 89,5 KiB (redução de 57%).
- A compactação e o redimensionamento de http://ahotrans.com/cnicontent/uploads/modules/posts/20170115035502.png poderiam poupar 88 KiB (redução de 51%).
- A compactação e o redimensionamento de http://ahotrans.com/cnicontent/uploads/modules/posts/20170115033631.jpg poderiam poupar 84,5 KiB (redução de

86%).

- A compactação e o redimensionamento de http://ahotrans.com/cnicontent/uploads/modules/posts/20170115052921.jpg poderiam poupar 54,9 KiB (redução de 82%).
- A compactação e o redimensionamento de http://ahotrans.com/cnicontent/uploads/modules/siteconfig/thumbs/small/20170217100525.jpg poderiam poupar 19,3 KiB (redução de 97%).
- A compactação de http://ahotrans.com/cni-content/themes/sas/img/pin.png pouparia 995 B (47% de redução).

# **Considere Corrigir:**

#### **Aproveitar cache do navegador**

A definição de uma data de validade ou de uma idade máxima nos cabeçalhos de HTTP para recursos estáticos instrui o navegador a carregar os recursos transferidos anteriormente a partir do disco local e não por meio da rede.

[Aproveite o cache do navegador](http://review.netguides.eu/redirect.php?url=https%3A%2F%2Fdevelopers.google.com%2Fspeed%2Fdocs%2Finsights%2FLeverageBrowserCaching) para os seguintes recursos que podem ser armazenados em cache:

- https://www.google.com/recaptcha/api.js (5 minutos)
- https://www.google.com/recaptcha/api2/webworker.js?hl=pt&v=r20170912115959 (5 minutos)
- http://maps.google.com/maps/api/js?key=AIzaSyAoIYgrA6cRlqj3ziPuECJIqcPbK7OUWsY (30 minutos)

## **Compactar CSS**

A compactação do código CSS pode economizar muitos bytes de dados e acelerar os tempos de download e de análise.

[Reduza a CSS](http://review.netguides.eu/redirect.php?url=https%3A%2F%2Fdevelopers.google.com%2Fspeed%2Fdocs%2Finsights%2FMinifyResources) para os seguintes recursos a fim de diminuir o tamanho em 2 KiB (21% de redução).

• Reduzir http://ahotrans.com/cni-content/themes/sas/assets/css/style.css pouparia 2 KiB (21%) de redução) após a compactação.

### **Compactar HTML**

A compactação do código HTML, incluindo qualquer JavaScript e CSS in-line contidas nele, pode economizar muitos bytes de dados e acelerar os tempos de download e de análise.

[Reduza o HTML](http://review.netguides.eu/redirect.php?url=https%3A%2F%2Fdevelopers.google.com%2Fspeed%2Fdocs%2Finsights%2FMinifyResources) para os seguintes recursos a fim de diminuir o tamanho em 1 KiB (20% de redução).

Reduzir http://ahotrans.com/ pouparia 1 KiB (20% de redução) após a compactação.

### **Compactar JavaScript**

A compactação do código JavaScript pode economizar muitos bytes de dados e acelerar os tempos de download, de análise e de execução.

[Reduza o JavaScript](http://review.netguides.eu/redirect.php?url=https%3A%2F%2Fdevelopers.google.com%2Fspeed%2Fdocs%2Finsights%2FMinifyResources) para os seguintes recursos a fim de diminuir o tamanho em 594 B (43% de redução).

Reduzir http://ahotrans.com/cni-content/themes/sas/assets/js/jquery.cookie.js pouparia 594 B (43% de redução) após a compactação.

# **3 regras corretas**

#### **Evitar redirecionamentos da página de destino**

Sua página não tem redirecionamentos. Saiba mais sobre [como evitar os redirecionamentos da](http://review.netguides.eu/redirect.php?url=https%3A%2F%2Fdevelopers.google.com%2Fspeed%2Fdocs%2Finsights%2FAvoidRedirects) [página de destino.](http://review.netguides.eu/redirect.php?url=https%3A%2F%2Fdevelopers.google.com%2Fspeed%2Fdocs%2Finsights%2FAvoidRedirects)

## **Ativar compactação**

Você ativou a compactação. Saiba mais sobre [como ativar a compactação](http://review.netguides.eu/redirect.php?url=https%3A%2F%2Fdevelopers.google.com%2Fspeed%2Fdocs%2Finsights%2FEnableCompression).

## **Priorizar o conteúdo visível**

Você tem conteúdo acima da dobra com a prioridade correta. Saiba mais sobre [como priorizar o](http://review.netguides.eu/redirect.php?url=https%3A%2F%2Fdevelopers.google.com%2Fspeed%2Fdocs%2Finsights%2FPrioritizeVisibleContent) [conteúdo visível](http://review.netguides.eu/redirect.php?url=https%3A%2F%2Fdevelopers.google.com%2Fspeed%2Fdocs%2Finsights%2FPrioritizeVisibleContent).